## [Welcome](#page-7-0) [to](#page-9-0) [MacT](#page-6-0)<sub>E</sub>X! What's Next?

- *⇒* [Who? What? Where?](#page-11-0) When? Why? How?
- ⇒ T<sub>F</sub>X for the World
- *⇒* [Document Processing vs. Word Process](#page-13-0)ing
- ⇒ [TEX Front Ends on M](#page-14-0)ac OS X
- *⇒* [About the Learning Curve](#page-15-0)
- *⇒* Control Sequences, Macros and Formats
- ⇒ **LATEX Resources**
- ⇒ ConT<sub>F</sub>Xt Resources
- ⇒ Plain T<sub>F</sub>X Resources
- ⇒ Other TEX Resources
- ⇒ Fonts for TEX-X<sub>T</sub>TEX, ConTEXt and LuaTEX
- ⇒ Mac OS X TEX/LTEX Wiki & Mailing List
- ⇒ TEXLive and MacTEX
- *⇒* Current Version of Welcome Doc

Everything in blue is a link. So click it.

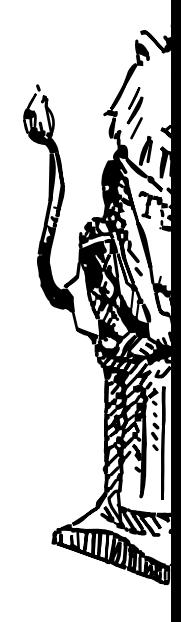

### Who? What? Where? When? Why? How?

T<sub>E</sub>X is a free, multilingual, open source typesetting system "for the creation of beautiful books—and especially for books that contain a lot of mathematics," says  $T<sub>F</sub>X$  developer Donald Knuth.

T<sub>E</sub>X runs on literally all modern computer systems, from personal computers to mainframes, and—of course—on the Macintosh with Mac OS X. With few exceptions, documents created in T<sub>F</sub>X can be transported across operating systems and look the same, no matter where they are typeset.

TEX is a programming language with 300 *primitive* typesetting commands called *control sequences*. Almost all users of T<sub>E</sub>X work with the macro *formats* that sit on top of T<sub>F</sub>X to make it easier to use. Professor Knuth, himself, developed the first format, calling it *Plain T<sub>F</sub>X*.

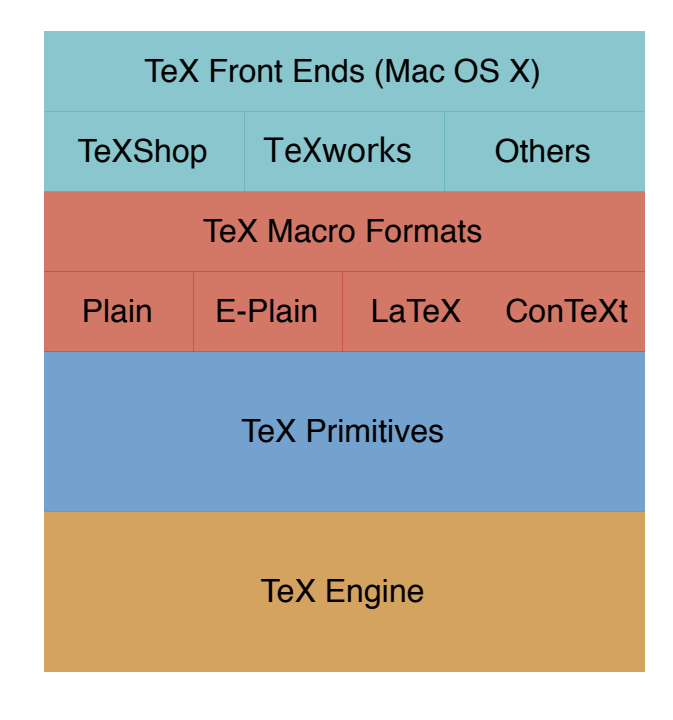

# T<sub>E</sub>X for the World

T<sub>EX</sub> supports languages worldwide. It publishes from left-to-right, right-to-left and top-tobottom. TEX languages include any with a writing system supported or supportable by fonts. This means you can publish in almost any language. Where fonts for publishing a language are unavailable—or under development—if you ask, someone will probably help. It happens all of the time.

#### Supported languages include:

Arabic, Armenian, Bangla and Asamese, Basque, Bengali, Burmese, Casyl, Cherokee, Chinese, English, Japanese, Korean, Coptic, Croatian, Czech and Slovene, Cyrillic, Devanagari, Dutch, English, Epi-Olmec, Ethiopian, French, German, Greek, Gurmukhi, Hebrew, Hindi, Hungarian, Icelandic, Inuktitut, Italian, Japanese, Korean, Latin, Malayalam, Manju, Mongolian, Polish, Portuguese, Romanian, Russian, Sanskrit, Sinhala, Slovene, Somali, Spanish, Swedish, Tamil, Telugu, Tibetan, Turkish, Ukrainian, Vietnamese…

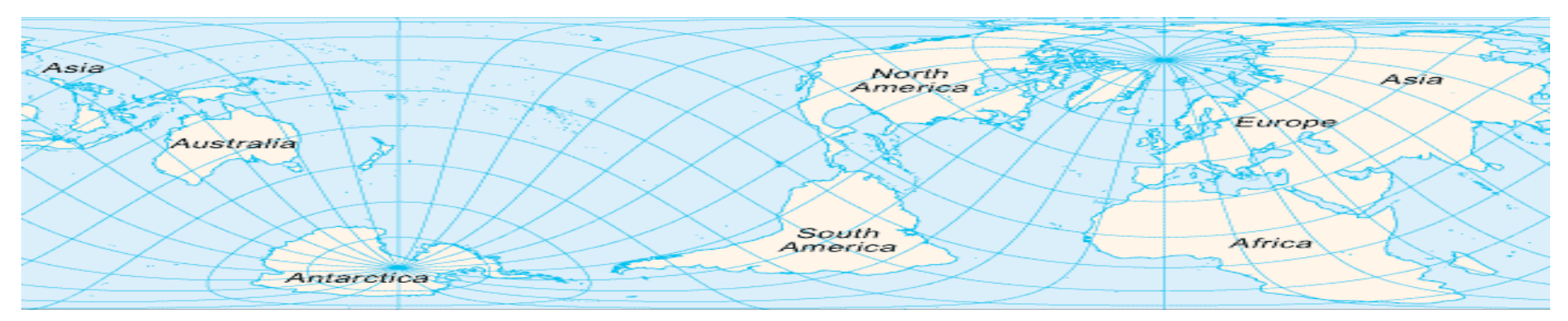

#### Document Processing vs. Word Processing

T<sub>EX</sub> is a document processing system, not a word processor.

A *word processor*—such as Pages or Word—shows you the results as you enter and format your content.

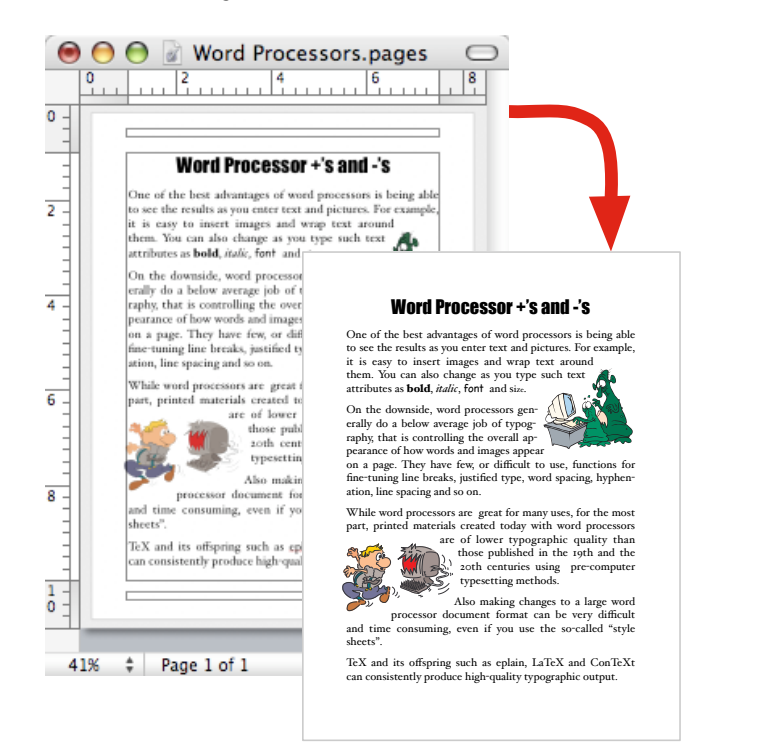

The TEX *document processor* typesets your content and commands into a separate output file, typically a PDF.

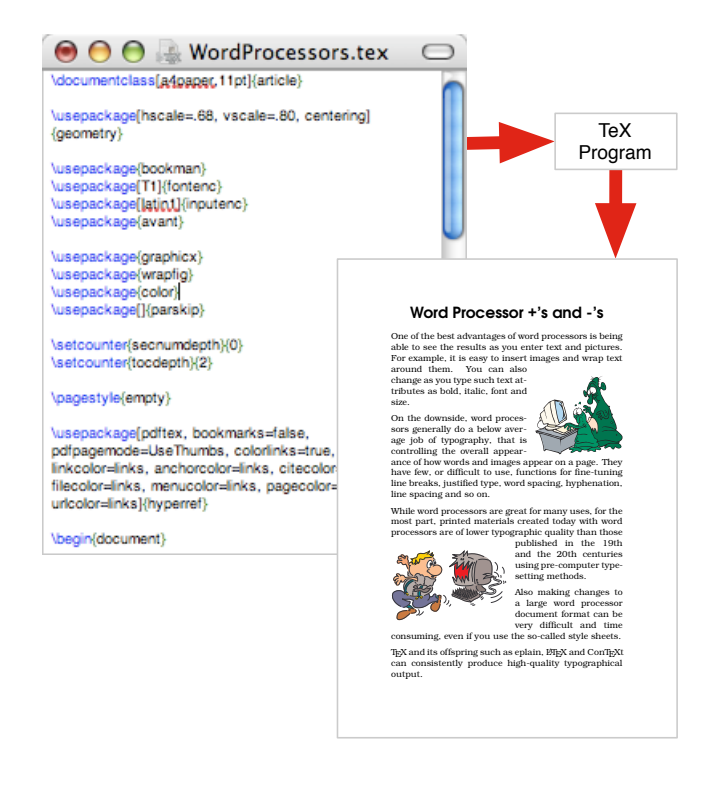

## T<sub>E</sub>X Front Ends on Mac OS X

You can run T<sub>F</sub>X from the OS X terminal or—as most Mac-Tex users do—through one of the front end programs. The T<sub>E</sub>X front ends look like text editors where you type content and control sequences. To see your output document, you *typeset* or *compile* [by selecting a command.](http://www.uoregon.edu/~koch/texshop/)

Mac OS X has several T<sub>F</sub>X front ends, including T<sub>F</sub>XShop, TFXworks and iTFXMac. TFXShop, iTFXMac are Macintoshspecific, while  $T_FX$  works is cross platform. New users typically start with T<sub>E</sub>XShop because of its regular updates, ease of use and widespread support.

You can find more information on the front ends by visiting their websites:

- *⇒* TEXShop: http://www.uoregon.edu/~koch/texshop/
- *⇒* TEXworks: http://www.tug.org/texworks/
- *⇒* iTEXMac: http://itexmac.sourceforge.net/

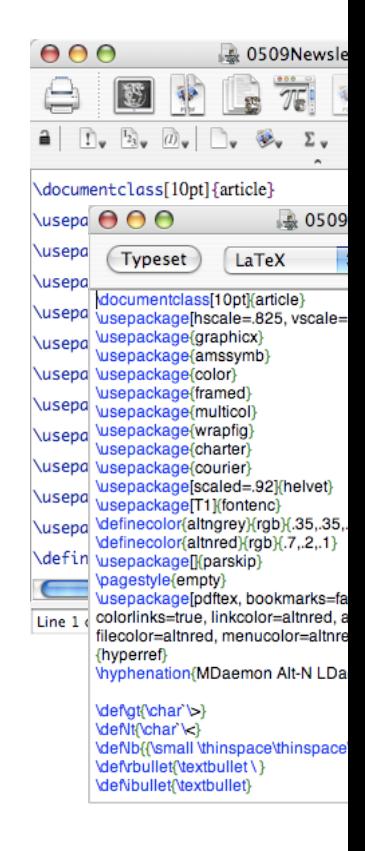

### About the Learning Curve

For the things most people do, the effort needed to learn TEX is similar to that of learning a word processor with its style configurations. Learning and using TFX can be:

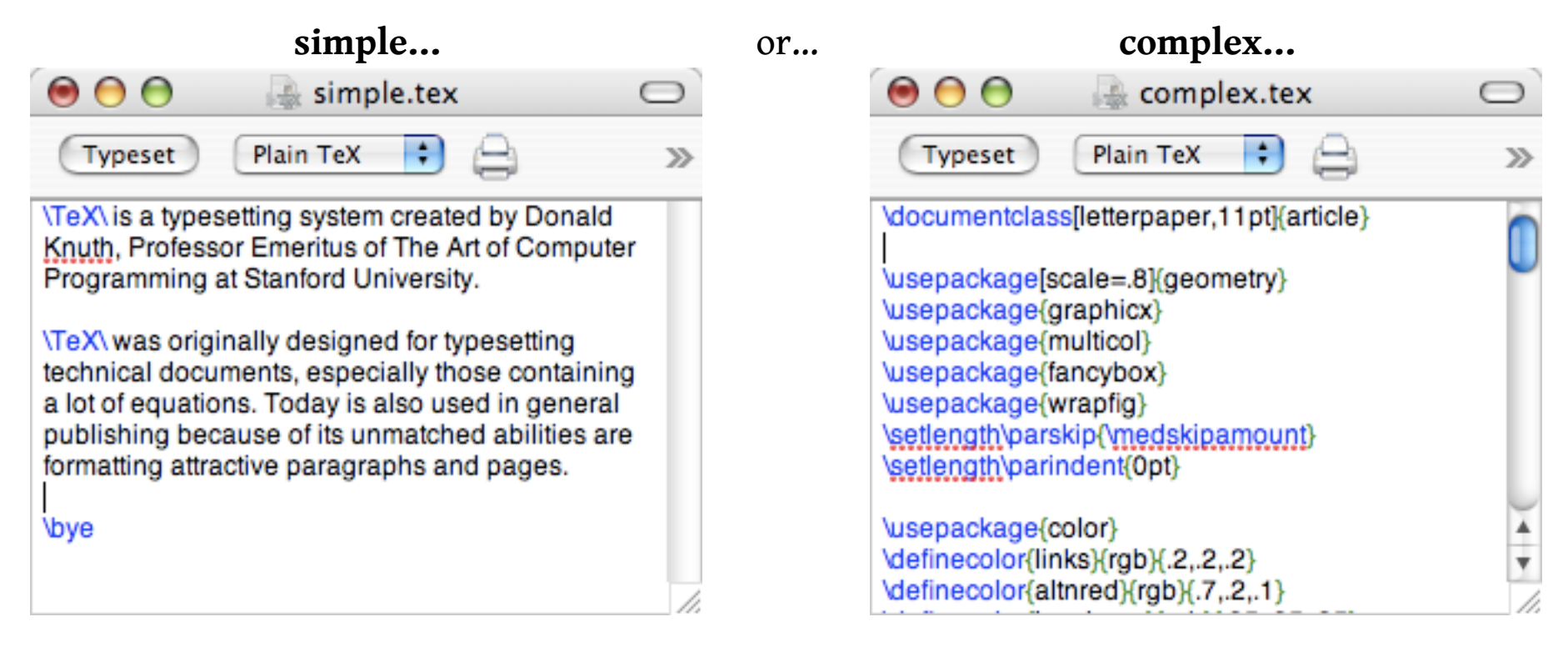

…depending on your needs. Because of its precise typographical capabilities, the quality of T<sub>EX</sub>'s output far exceeds that of any word processor.

### <span id="page-6-0"></span>Control Sequences, Macros and Formats

T<sub>E</sub>X includes hundreds of built-in formatting commands, called control sequences, such as  $\setminus$  s1 for *slanted* and *\*bf for **bold**. To simplify marking up text, control sequences can be combined into *macros*, such as *\*heading for *bold slanted*, for example. Groups of macros can be collected into *formats* for generalized or specialized uses. Formats can set margins, number sections and paragraphs, build tables of contents and define colors, as examples. Three formats illustrating the diversity of TFX are:

#### **LATEX**

Originally designed mostly for technical publishing, including math equations, ETEX also supports many add-on *packages* for both special and general applications.

#### **ConTEXt**

ConT<sub>E</sub>Xt is aimed at general publishing. ConT<sub>E</sub>Xt is very structured, allowing you to design a document and then add text, almost without regard to the document formatting.

#### **Eplain**

Eplain TFX extends Plain TFX with indexes and tables of contents, for example. Eplain is *style-neutral*, without an underlying design influencing the structure of your documents.

All three, plus many more, are included with the MacT<sub>E</sub>X installer. You can also do-it-yourself, creating your own macros and formats, a common practice among experienced users.

## <span id="page-7-0"></span>LATE [X](http://mirror.unl.edu/ctan/info/lshort/) [Resources—Online](http://mirror.unl.edu/ctan/info/lshort/)

The [most widely used TEX format—and a good place to start with TEX—](http://www.ctan.org/tex-archive/info/latex4wp/latex4wp.pdf)ETEX was oped by Leslie Lamport and later refined by thousands. Many *packages* provid Some helpful LTFX starting places online include:

- *The* Not So Short Introduction to *EIEX* by Tobias Oetiker Hubert Partl, Irene H Schlegl. Summarizes basic concepts and control sequences in numerous [http://mirror.unl.edu/ctan/info/lshort](http://www.giss.nasa.gov/tools/latex/)/
- *L***<sub>IF</sub>X** for Word Processor Users by Guido Gonzato. Cross references familiar wo mands with the equivalent  $E/FX$  control sequences. http://www.ctan.org/tex-archive/info/latex4wp/latex4wp.pdf
- **Online Tutorials for** *EIFX* by India TUG. For beginners, these cover lists, box colors, footnotes, margin notes, bibliographies, math, tables of contents, http://www.tug.org/tutorials/tugindia/
- *Hypertext Help with EIEX* by Dr. Sheldon Green. Reference information for experience http://www.giss.nasa.gov/tools/latex/

## LATE X Resources—Books

There are many books on ET<sub>F</sub>X, including:

- *LATEX: A Document Preparation System* by Leslie Lamport. Definitive book by the original developer of ETEX. ISBN: 0201529831.
- *Guide to EIFX (4th Edition)* by Helmut Kopka and Patrick W. Daly. Attempts to cover all aspects of ET<sub>F</sub>X, including most of the packages. ISBN: 0321173856.
- *LATEX Companion, The (2nd Edition)* by Frank Mittelbach, Michel Goossens, Johannes Braams and David Carlisle. Provides guidance on basic formatting. Includes detailed help on packages for tabular and technical typesetting. ISBN: 0201362996.
- *The EIFX Web Companion: Integrating TeX, HTML, and XML* by Michel Goossens, Sebastian Rahtz, Eitan M. Gurari and Ross Moore. Discusses using T<sub>E</sub>X and ETEX with the web and XML. Not a beginner's book, but some of the tools, such as TeX4ht, make T<sub>F</sub>X to HTML conversions easy. ISBN: 0201433117.
- *LATEX Graphics Companion* by Michel Goossens, Sebastian Rahtz and Frank Mittelbach. Describes techniques and tricks needed to illustrate ETEX documents. ISBN: 0201854694.

## <span id="page-9-0"></span>ConT<sub>E</sub>[Xt Resource](http://www.pragma-ade.com/)s

ConTEXt is another widely-used TEX format. It is very structured and modula for general publishing than ETEX. ConTEXt can work from XML source files. The primary developer of ConTEXt is Hans Hagen.

Goo[d sources of information on ConTEXt are:](http://www.ntg.nl/mailman/listinfo/ntg-context/)

- PRAGMA Advanced Document Engineering website This website is the hor you can find documentation on using ConTEXt, plus updates. http://www.pragma-ade.com/
- ConT<sub>E</sub>Xt Wiki This wiki include tutorials and tips by ConTEXt users. http://wiki.contextgarden.net/
- Mailing list for ConTEXt users You can get your ConTEXt questions answered participates on this list.

http://www.ntg.nl/mailman/listinfo/ntg-context/

# <span id="page-10-0"></span>Plain T<sub>E</sub>[X Resources](http://refcards.com/docs/silvermanj/tex/tex-refcard-letter.pdf)

If y[ou want to learn TEX from the ground up, Plain TEX is a technic](http://refcards.com/docs/silvermanj/tex/tex-refcard-a4.pdf)al place to while, then modify and make your own macros. Resources include:

- A Gentle Introduction to T<sub>E</sub>X by Michael Doob. Starts from the beginning and moves to [more complex usage. No previous knowledge of TEX is ass](http://www-cs-faculty.stanford.edu/~knuth/books.html)umed. http://ctan.tug.org/get/info/gentle/gentle.pdf
- *T<sub>E</sub>X Reference Card* by J.H. Silverman. Summarizes frequently used command http://refcards.com/docs/silvermanj/tex/tex-refcard-letter.pdf http://refcards.com/docs/silvermanj/tex/tex-refcard-a4.pdf
- *The TEXbook* by Donald Knuth. Definitive book on TEX and Plain TEX by the deve is an excellent book if you want to understand TEX. Follow the instructions pass reading. ISBN: 0201134489 http://www-cs-faculty.stanford.edu/~knuth/books.html
- TEX for the Beginner by Wynter Snow. An older but very helpful book for learning written in a accurate, understandable and sometimes whimsical style. IS

## <span id="page-11-0"></span>Other T<sub>E</sub>[X Resource](http://tug.org/usergroups.html)s

TUG The TEX Users Group (TUG) is the local user group (LUG) for TEX users in and any area or language not supported by a local users group. It is ru [and supported mostly](http://www.ctan.org/) through annual dues.

http://www.tug.org/

Local Users Groups Because TEX has extraordinary support for languages, l [are available worldwide.](http://www.tug.org/texshowcase/)

http://tug.org/usergroups.html

- CTAN This is the Comprehensive TEX Archive Network, the authoritative colle related to the TEX typesetting system. Here you can download information, packages about TEX, LATEX, ConTEXt and more.... http://www.ctan.org/
- The T<sub>E</sub>X Showcase The showcase contains examples of what you can do with ages such as ETEX and ConTEXt, plus related programs like METAPOST. http://www.tug.org/texshowcase/

# <span id="page-12-0"></span>[Fonts](http://pragma-ade.com/specials/fonts/fontspecial-s.pdf) [for](http://pragma-ade.com/specials/fonts/fontspecial-s.pdf) T $\text{F}\text{X--X}$   $\text{TF}\text{X}$ , ConT $\text{F}\text{X}$ t and LuaT

#### **Built-in Fonts**

TEX comes with its own fonts, separate from the system fonts. Installing new [plicated and seldom do](http://tug.org/xetex/)ne because of the availability of XJFEXand LuaTEX, described by

#### **Fonts in ConT<sub>E</sub>Xt**

Using fonts in ConTEXt is fairly straight forward. You can download a fonts sample http://pragma-ade.com/specials/fonts/fontspecial-s.pdf

#### **[XƎTEX](http://www.luatex.org/)**

XETEX enables TEX and its variants to use Mac system fonts by merging Unico font technologies into TEX. XELTEX typeset this document using the Gentium I http://tug.org/xetex/

#### **LuaTEX**

LuaT<sub>E</sub>X offers native support for OpenType fonts. In contrast to X<sub>T</sub>T<sub>E</sub>X, the font through the operating system libraries, but through a library based on FontF http://www.luatex.org/

# <span id="page-13-0"></span>Mac OS X T<sub>E</sub>X/LTEX Wiki & Mailing List

The T<sub>E</sub>X on Mac OS X wiki is a primary source for finding information about ru variations on a Macintosh.

The wiki was started in July 2008 as a replacement to the original T<sub>E</sub>X on N created by Gary L. Gray and Joseph C. Slater as a service to the Macintosh TEX

On this wiki you can find information and how-to instructions on TFX. It is lo http://mactex-wiki.tug.org/

You can also subscribe to the Mac-T<sub>E</sub>X mailing list: http://mactex-wiki.tug.org/wiki/index.php/Mailing\_lists

# <span id="page-14-0"></span>T<sub>E</sub>X Live and MacT<sub>E</sub>X

MacTEX is a complete installation of TEX Live, packaged for Mac OS X. In addition to TFX Live, MacTFX installs:

- *⇒* [Ghostscript](http://www.tug.org/mactex/)
- *⇒* Conversion functions of ImageMagick
- ⇒ Latin Modern and T<sub>F</sub>X Gyre fonts in the OS X fonts folder
- ⇒ Several front end programs including T<sub>E</sub>XShop text editor for T<sub>E</sub>X, *E*TEXi<sup>1</sup> BibDesk bibliography manager and Excalibur spell checker.

Install options allow you to bypass installation of some of these packages.

The website for MacTEX is:

http://www.tug.org/mactex/

The website for TEX Live is:

http://www.tug.org/texlive/

#### <span id="page-15-0"></span>Current Version of Welcome Doc

#### You can find the current version of this document at:

http://www.tug.org/mactex/

This document was prepared by Bob Kerstetter, who is responsible for its content, including any omissions and error tex@villagehiker.com.

Version number: 2.0, 2010-08-02.

Version 1.0 was unnumbered. Created 2005-10-26, lightly edited 2008-04-08